## Cheatography

## podman Cheat Sheet by [Pharaoh](http://www.cheatography.com/pharaoh/) via [cheatography.com/164423/cs/34454/](http://www.cheatography.com/pharaoh/cheat-sheets/podman)

## Install Container Engine Tools

# yum module install container-tools

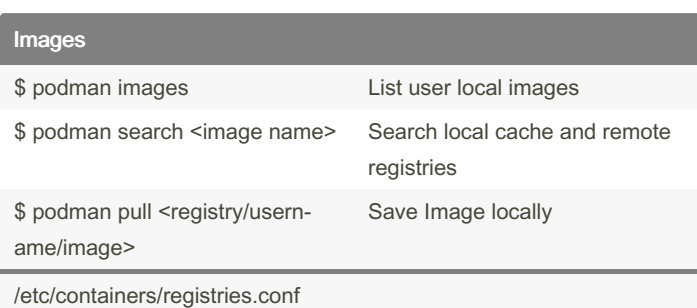

## By Pharaoh

[cheatography.com/pharaoh/](http://www.cheatography.com/pharaoh/)

Not published yet. Last updated 2nd October, 2022. Page 1 of 1.

Sponsored by Readable.com Measure your website readability! <https://readable.com>